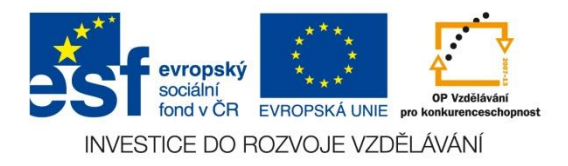

#### VY\_32\_INOVACE\_08\_16\_AJ

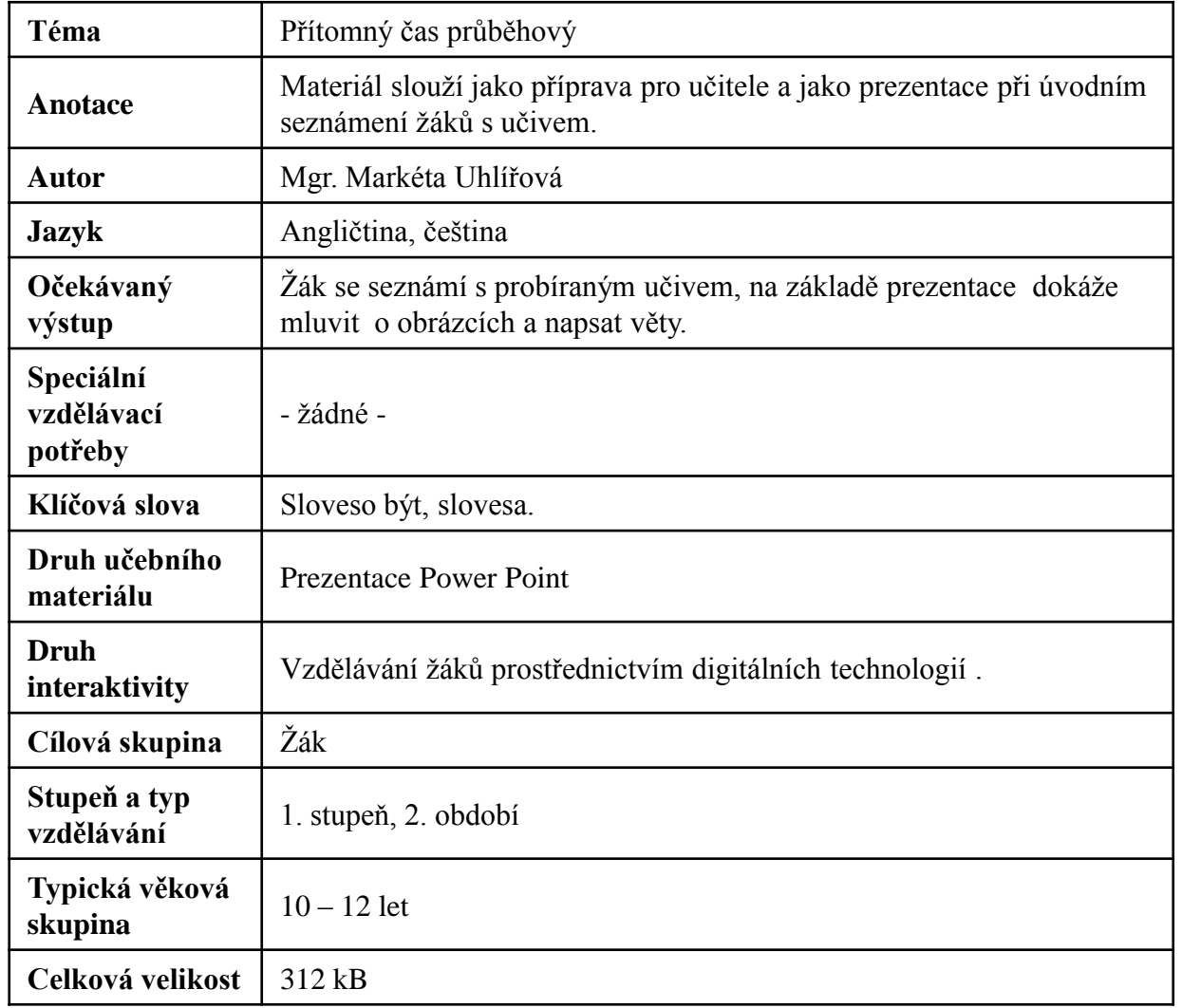

#### **ZDROJ:**

[http://office.microsoft.com/cs-cz/images/results.aspx?ex=2&qu=fotbal#ai:MP900316935|mt:2|](http://office.microsoft.com/cs-cz/images/results.aspx?ex=2&qu=fotbal) [http://office.microsoft.com/cs-cz/images/results.aspx?qu=plav%C3%A1n%C3%AD&ctt=1#ai:MP900424357|mt:2|](http://office.microsoft.com/cs-cz/images/results.aspx?qu=plav%C3%A1n%C3%AD&ctt=1) [http://office.microsoft.com/cs-cz/images/results.aspx?qu=%C4%8Dten%C3%AD&ctt=1#ai:MP900422413|mt:2|](http://office.microsoft.com/cs-cz/images/results.aspx?qu=%C4%8Dten%C3%AD&ctt=1) [http://office.microsoft.com/cs-cz/images/results.aspx?qu=psan%C3%AD&ctt=1#ai:MP900284981|mt:2|](http://office.microsoft.com/cs-cz/images/results.aspx?qu=psan%C3%AD&ctt=1) [http://office.microsoft.com/cs-cz/images/results.aspx?qu=pit%C3%AD&ctt=1#ai:MP900422193|mt:2|](http://office.microsoft.com/cs-cz/images/results.aspx?qu=pit%C3%AD&ctt=1) [http://office.microsoft.com/cs-cz/images/results.aspx?qu=klav%C3%ADr&ctt=1#ai:MP900409778|mt:2|](http://office.microsoft.com/cs-cz/images/results.aspx?qu=klav%C3%ADr&ctt=1) [http://office.microsoft.com/cs-cz/images/results.aspx?qu=ly%C5%BEa%C5%99&ctt=1#ai:MP900422977|mt:2|](http://office.microsoft.com/cs-cz/images/results.aspx?qu=ly%C5%BEa%C5%99&ctt=1) [http://office.microsoft.com/cs-cz/images/results.aspx?qu=bruslit&ctt=1#ai:MP900406712|mt:2|](http://office.microsoft.com/cs-cz/images/results.aspx?qu=bruslit&ctt=1) [http://office.microsoft.com/cs-cz/images/results.aspx?qu=b%C4%9Bh&ex=1&ctt=1#ai:MP900430794|mt:2|](http://office.microsoft.com/cs-cz/images/results.aspx?qu=b%C4%9Bh&ex=1&ctt=1) [http://office.microsoft.com/cs-cz/images/results.aspx?qu=televize&ctt=1#ai:MP900430788|mt:2|](http://office.microsoft.com/cs-cz/images/results.aspx?qu=televize&ctt=1) [http://office.microsoft.com/cs-cz/images/results.aspx?qu=basketbal&ctt=1#ai:MP900316718|mt:2|](http://office.microsoft.com/cs-cz/images/results.aspx?qu=basketbal&ctt=1) [http://office.microsoft.com/cs-cz/images/results.aspx?qu=pit%C3%AD&ctt=1#ai:MP900430486|mt:2|](http://office.microsoft.com/cs-cz/images/results.aspx?qu=pit%C3%AD&ctt=1) [http://office.microsoft.com/cs-cz/images/results.aspx?qu=mikrofon&ctt=1#ai:MP900409066|mt:2|](http://office.microsoft.com/cs-cz/images/results.aspx?qu=mikrofon&ctt=1)

#### Přítomný čas průběhový

#### PŘÍTOMNÝ ČAS PRŮBĚHOVÝ

- Přítomný čas průběhový užíváme, když činnost nebo aktivita probíhá právě teď, v okamžiku, kdy o ní mluvíme.
- Používáme vyjádření: *now, at the moment*.
- $\checkmark$ K vytvoření věty použijeme správný tvar slovesa **být** + -**ing**
- Př.: I **am** read**ing** a book *now*. = Čtu *teď* knížku. tvar slovesa být

#### ŘÍKEJ, CO KDO DĚLÁ.

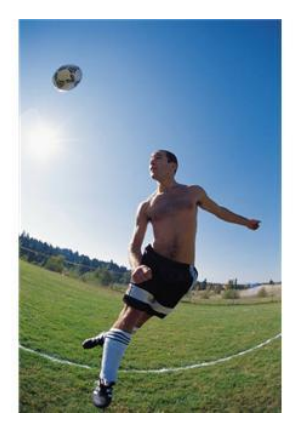

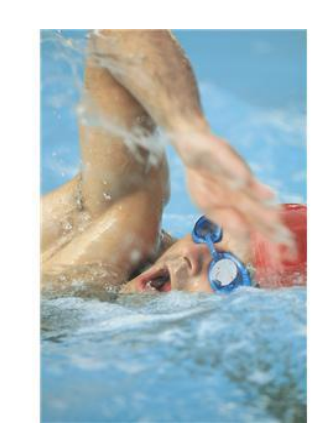

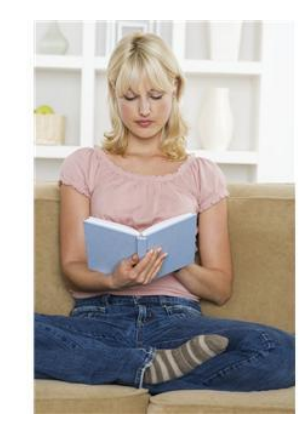

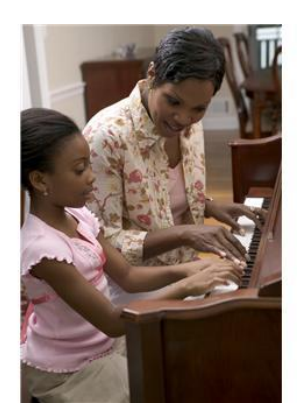

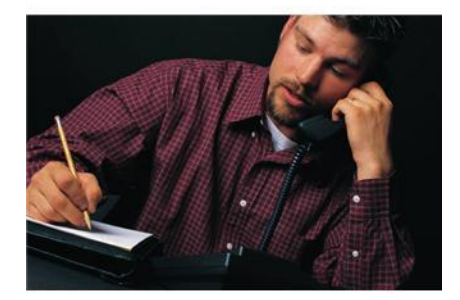

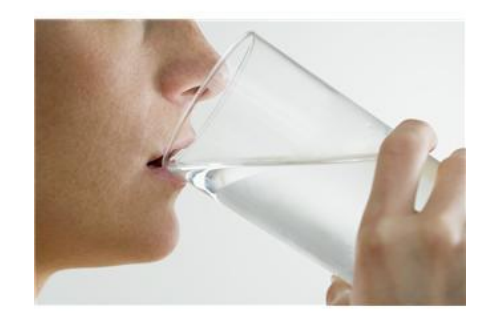

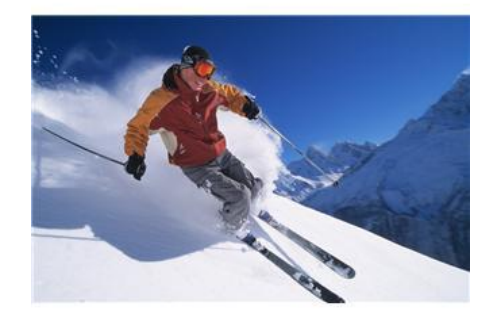

# DOPLŇ DO VĚT SPRÁVNÝ TVAR **SLOVESA BÝT**

- She swimming at the moment. dancing now.  $\mathbf{I}$
- We watching TV now.
- $\mathbf{I}$ running at the moment.
- drinking water now. You
- playing basketball now. He
- They writing a test now.

## **ZÁPOR V PŘÍTOMNÉM ČASE PRŮBĚHOVÉM**

 Zápor tvoříme záporkou **not**, která je hned za slovesem být.

Př.:

- I am **not** drinking. = Nepiju.
- He is **not** (isn´t) writing. = Nepíše.
- We are **not** (aren ´t) dancing. = Netančíme.

sloveso být **záporka**

### ŘÍKEJ, CO NEDĚLAJÍ.

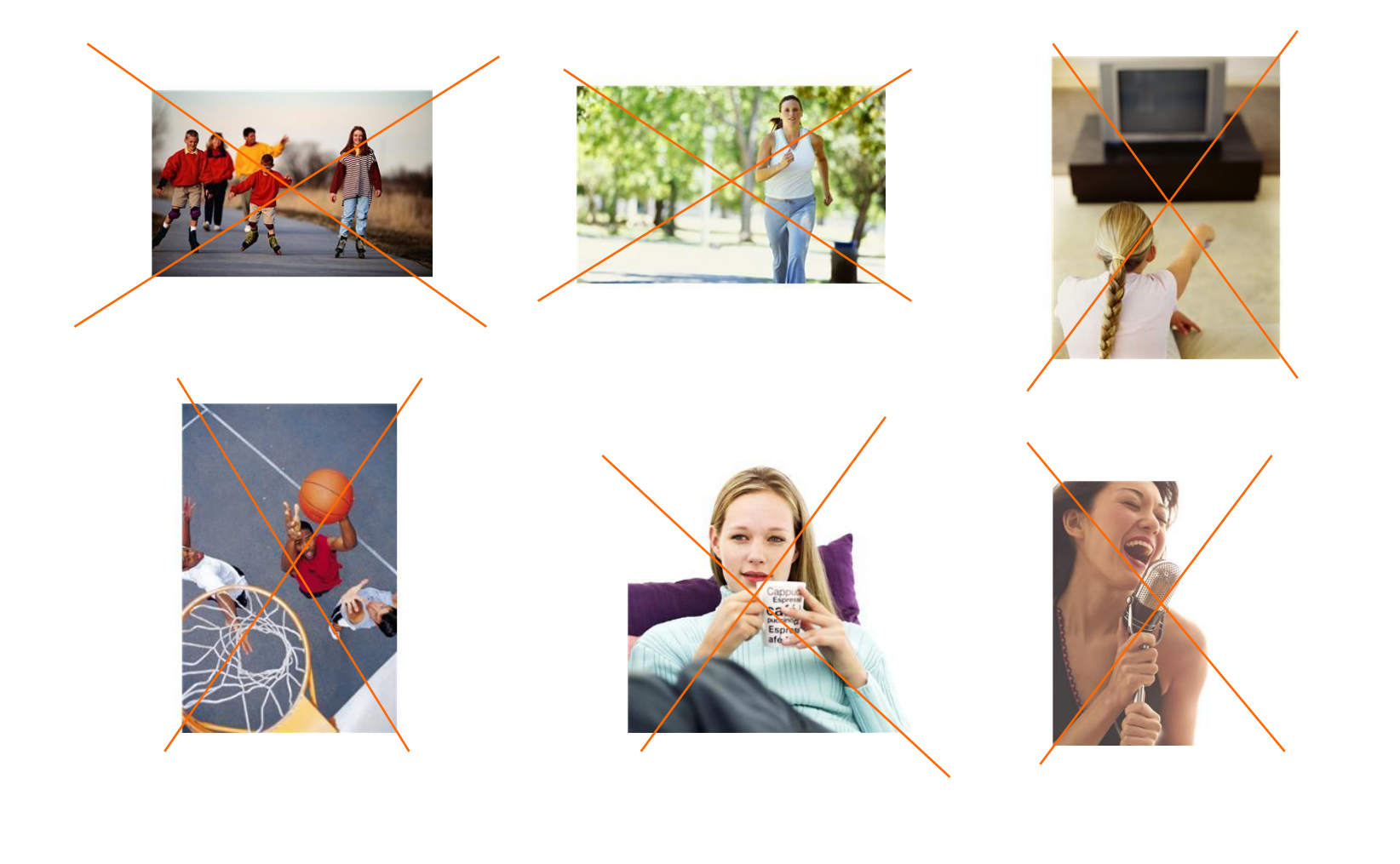

## ŘÍKEJ A NAPIŠ.

VNepíšu. √Běháme. Vepijete. √Ona sedí. VNejíš. vČtou.  $\sqrt{On}$  neplaye.